# Programming Language Concepts: Lecture 1

Madhavan Mukund

Chennai Mathematical Institute

<madhavan@cmi.ac.in>

<http://www.cmi.ac.in/~madhavan/courses/pl2009>

PLC 2009, Lecture 1, 12 January 2009

**KORK EXTERNE PROVIDE** 

# Data and datatypes

- ▶ Programs manipulate data
- $\blacktriangleright$  Basic built in data types
	- $\triangleright$  Int Float, Char, ...
- $\blacktriangleright$  Built in collective datatypes
	- $\blacktriangleright$  Arrays, lists, ...
	- $\triangleright$  Choice depends on underlying architecture
		- ▶ Random access arrays for traditional von Neumann machines

**KORK EXTERNE PROVIDE** 

- $\blacktriangleright$  Lists for functional programming
- $\blacktriangleright$  Many useful data structures
	- $\blacktriangleright$  Stacks, queues, trees, ...
- ▶ Programming language cannot anticipate all requirements

# User defined datatypes

```
\blacktriangleright Stack in C
      int s[100];
      int tos = 0; /* points to top of stack */
```
- $\triangleright$  Should not be able to access s [5] if tos == 7
- $\blacktriangleright$  Abstract datatype
	- $\triangleright$  Data organization in terms of how the data in the data structure can be manipulated
	- $\triangleright$  Implementation should not allow user to circumvent this

# User defined datatypes

```
\blacktriangleright Stack in C
      int s[100];
      int tos = 0; /* points to top of stack */
```
- $\triangleright$  Should not be able to access s [5] if tos == 7
- $\blacktriangleright$  Abstract datatype
	- $\triangleright$  Data organization in terms of how the data in the data structure can be manipulated
	- $\triangleright$  Implementation should not allow user to circumvent this

**KORK EXTERNE PROVIDE** 

 $\blacktriangleright$  Can we enforce this rather than depend on programmer discipline?

#### Classes, [Simula, 1967]

 $\blacktriangleright$  The word "class" is not very significant

#### Classes, [Simula, 1967]

 $\blacktriangleright$  The word "class" is not very significant

Class definition has two parts

- $\blacktriangleright$  How the data is stored in this type.
- $\triangleright$  What functions are available to manipulate this data.

#### Stack as a class

```
class stack {
 int values[100]; /* values stored in an array */
 int tos = 0; /* top of stack, initially 0 */push (int i, ...){ /* push i onto stack */values[tos] = i;
   tos = tos + 1; /* Should check tos < 100!! */
 }
 int pop (...) { /* pop and return top of stack */
   tos = tos - 1; /* Should check tos > 0!! */
   return values[tos];
 }
 bool is_empty (...) { /* is the stack empty? */
   return (tos == 0); /* yes iff tos is 0 */}
}KORK ERKER (ERKERK)
```
# Classes

- $\blacktriangleright$  Traditionally, we pass data to functions
	- ▶ push(s,i) /\* stack s, data i \*/

# lasses

- $\blacktriangleright$  Traditionally, we pass data to functions
	- push(s,i) /\* stack s, data i \*/
- $\triangleright$  Instead, instantiate classes as objects, each with a private copy of functions

```
stack s,t; /* References to stack */
```

```
s = new stack; /* Create one stack \dots */
t = new stack; /* \ldots and another *s.push(7);
```
**KORK EXTERNE PROVIDE** 

# Classes

- $\blacktriangleright$  Traditionally, we pass data to functions
	- push(s,i) /\* stack s, data i \*/
- $\triangleright$  Instead, instantiate classes as objects, each with a private copy of functions

```
stack s,t; /* References to stack */
```

```
s = new stack; /* Create one stack \dots */
t = new stack: /* \ldots and another *s.push(7);
```
▶ This creates only one object with two "names"

 $s$  = new stack; /\* Create one stack  $\ldots$  \*/  $t = s$ ;  $/* \ldots$  assign another name  $*/$ 

# Classes . . .

- $\triangleright$  In our class definition, the data to be passed to a function is implicit
- $\blacktriangleright$  Each function is implicitly attached to an object, and works on that object

```
i = s.pop();
if (t.is\_empty()) \{... \}
```
# No ... in arguments to functions

```
class stack {
 int values[100]; /* values stored in an array */
 int tos = 0; /* top of stack, initially 0 */push(int i){ /* push i onto stack */
   values[tos] = i;tos = tos + 1; /* Should check tos < 100!! */
 }
 int pop() { /* pop and return top of stack */
   \cos = \cos - 1; /* Should check tos > 0!! */
   return values[tos];
 }
 bool is_empty(){ /* is the stack empty? */
   return (tos == 0); /* yes iff tos is 0 */
  }
}KORK EXTERNE PROVIDE
```
# Classes and objects

- $\triangleright$  An object is an instance of a class
- ▶ Traditionally, functions are more "fundamental" than data
- $\blacktriangleright$  Here, functionality is implicitly tied to data representation

# Classes and objects

- $\triangleright$  An object is an instance of a class
- ▶ Traditionally, functions are more "fundamental" than data
- $\blacktriangleright$  Here, functionality is implicitly tied to data representation

- ► OO terminology
	- $\triangleright$  Internal variables instance variables, fields
	- $\blacktriangleright$  Functions methods

 $\blacktriangleright$  Implementation details should be private

K ロ ▶ K @ ▶ K 할 ▶ K 할 ▶ 이 할 → 9 Q Q →

 $\blacktriangleright$  Implementation details should be private

```
class date {
   int day, month, year;
}
```
 $\blacktriangleright$  How do we read and set values for date objects?

- ▶ Functions getdate and setdate
	- $\blacktriangleright$  Accessor and mutator methods

 $\blacktriangleright$  Implementation details should be private

```
class date {
   int day, month, year;
}
```
- $\blacktriangleright$  How do we read and set values for date objects?
- ▶ Functions getdate and setdate
	- $\blacktriangleright$  Accessor and mutator methods
- ▶ Programmers are lazy!
- ▶ Allow access to internal variables of an object

**ADD YEARS ARA YOUR** 

if  $(s.$ tos == 0){ ... }

 $\triangleright$  To restore data integrity, classify internals as public or private

K ロ ▶ K 레 ▶ K 코 ▶ K 코 ▶ 『코』 ◆ 9 Q Q →

```
class stack{
  private int values[100];
  private int tos = 0;
  ...
}
```
 $\triangleright$  To restore data integrity, classify internals as public or private

```
class stack{
  private int values[100];
  private int tos = 0;
  ...
}
```
 $\triangleright$  Should private variables be visible to other objects of the same class?

 $\triangleright$  To restore data integrity, classify internals as public or private

```
class stack{
  private int values[100];
  private int tos = 0;
  ...
}
```
 $\triangleright$  Should private variables be visible to other objects of the same class?

K ロ ▶ K @ ▶ K 할 > K 할 > 1 할 > 1 이익어

▶ Does it make sense to have private methods?

# Private methods?

```
class stack {
  ...
 push (int i){ /* push i onto stack */
   if (stack_full){
     extend_stack();
   }
                   /* Code to add i to stack * /
 }
 extend_stack(){
    ... /* Code to get additional space for stack data *
 }
  ...
}
```
K ロ > K @ > K 할 > K 할 > → 할 → ⊙ Q @

# Static components

- $\blacktriangleright$  All functions defined in classes
- $\blacktriangleright$  Classes have to be instantiated
- $\blacktriangleright$  Where does computation begin?

# Static components

- $\blacktriangleright$  All functions defined in classes
- $\blacktriangleright$  Classes have to be instantiated
- $\triangleright$  Where does computation begin?
- $\triangleright$  Need functions that exist without instantiating a class

- $\blacktriangleright$  static functions
- $\blacktriangleright$  Also useful for library functions
	- $\blacktriangleright$  IO.read(), IO.write(...)

# Static components

- $\blacktriangleright$  All functions defined in classes
- $\blacktriangleright$  Classes have to be instantiated
- $\triangleright$  Where does computation begin?
- $\triangleright$  Need functions that exist without instantiating a class
	- $\blacktriangleright$  static functions
- $\blacktriangleright$  Also useful for library functions
	- $\blacktriangleright$  IO.read(), IO.write(...)
- $\blacktriangleright$  Also static fields

```
class Math {
  public static double PI = 3.1415927;
  public static double E = 2.7182818;
  public static double sin(double x) { ... }
  ...
}
```
**ADD YEARS ARA YOUR** 

#### Private static?

Does a combination of private and static make sense?

```
class interest-rate {
 private static double base_rate = 7.32;
 private double deposit-amount;
  public double sixmonth-yield(){ ... }
    /* uses base-rate and deposit-amount */
  public double oneyear-yield(){ ... }
   /* uses base-rate and deposit-amount */
  ...
}
```
**ADD YEARS ARA YOUR** 

# Static fields and methods

▶ Static entities exist before any objects are created

K ロ ▶ K @ ▶ K 할 > K 할 > 1 할 > 1 이익어

▶ Static fields are shared across objects

# Static fields and methods

- ▶ Static entities exist before any objects are created
- $\triangleright$  Static fields are shared across objects

```
class stack {
  ...
  private static int num_push = 0;
     /* number of pushes across all stacks */
  push (int i, \ldots){
    ...
    num_push++; /* update static variable */
    ...
  }
  ...
}
```
# Static fields and methods

- ▶ Static entities exist before any objects are created
- $\triangleright$  Static fields are shared across objects

```
class stack {
  ...
 private static int num_push = 0;
     /* number of pushes across all stacks */
 push (int i, \ldots){
    ...
   num_push++; /* update static variable */
    ...
 }
  ...
}
```
K ロ ▶ K @ ▶ K 할 > K 할 > 1 할 > 1 이익어

 $\triangleright$  Static methods should not refer to non-static fields

# **Constants**

```
class Math {
  public static double PI = 3.1415927;
  ...
}
```
User can modify PI!

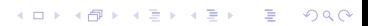

# **Constants**

```
class Math {
    public static double PI = 3.1415927;
    ...
  }
User can modify PI!
Declare PI to be final
  class Math {
    public static final double PI = 3.1415927;
    ...
  }
```
What could it mean for a function to be final?

- ▶ Java program : collection of classes
- Each class  $xyz$  in a separate file  $xyz$ . java

K ロ ▶ K @ ▶ K 할 ▶ K 할 ▶ ... 할 ... 900

- ▶ Java program : collection of classes
- Each class  $xyz$  in a separate file  $xyz$ . java
- $\triangleright$  To start the computation: one class must have a static method

public static void main(String[] args)

- $\triangleright$  void is the return type
- $\triangleright$  String [] args refers to command line arguments

- ▶ Java program : collection of classes
- Each class  $xyz$  in a separate file  $xyz$ . java
- $\triangleright$  To start the computation: one class must have a static method

public static void main(String[] args)

- $\triangleright$  void is the return type
- $\triangleright$  String [] args refers to command line arguments

**KORK EXTERNE PROVIDE** 

▶ Java programs are usually interpreted on Java Virtual Machine

- ▶ Java program : collection of classes
- Each class  $xyz$  in a separate file  $xyz$ . java
- $\triangleright$  To start the computation: one class must have a static method

public static void main(String[] args)

- $\triangleright$  void is the return type
- $\triangleright$  String [] args refers to command line arguments
- ▶ Java programs are usually interpreted on Java Virtual Machine
- $\triangleright$  javac compiles Java into bytecode for JVM
	- $\rightarrow$  javac xyz.java creates "class" file xyz.class

**KORK EXTERNE PROVIDE** 

- ▶ Java program : collection of classes
- Each class  $xyz$  in a separate file  $xyz$ . java
- $\triangleright$  To start the computation: one class must have a static method

public static void main(String[] args)

- $\triangleright$  void is the return type
- $\triangleright$  String [] args refers to command line arguments
- ▶ Java programs are usually interpreted on Java Virtual Machine
- $\triangleright$  javac compiles Java into bytecode for JVM
	- $\rightarrow$  javac xyz.java creates "class" file xyz.class

**KORK EXTERNE PROVIDE** 

 $\rightarrow$  java xyz interprets and runs bytecode in class file

```
class helloworld{
 public static void main(String[] args){
   System.out.println("Hello world!");
 }
}
```

```
class helloworld{
 public static void main(String[] args){
   System.out.println("Hello world!");
 }
}
```
▶ Store in helloworld.java

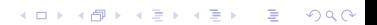

```
class helloworld{
 public static void main(String[] args){
    System.out.println("Hello world!");
 }
}
```
- ▶ Store in helloworld.java
- ▶ javac helloworld. java to compile to bytecode

K ロ X K @ X K 할 X K 할 X 및 및 X O Q O

► Creates helloworld.class

```
class helloworld{
 public static void main(String[] args){
    System.out.println("Hello world!");
 }
}
```
- ▶ Store in helloworld.java
- ▶ javac helloworld. java to compile to bytecode

K ロ X K @ X K 할 X K 할 X 및 및 X O Q O

- ► Creates helloworld.class
- $\rightarrow$  java helloworld to execute

```
class helloworld{
  public static void main(String[] args){
    System.out.println("Hello world!");
 }
}
```
- ▶ Store in helloworld.java
- $\rightarrow$  javac helloworld. java to compile to bytecode
	- ▶ Creates helloworld.class
- $\rightarrow$  java helloworld to execute
- ► Note:
	- $\rightarrow$  javac requires extension . java
	- $\rightarrow$  java should not be provided . class
	- $\rightarrow$  javac automatically follows dependencies and compiles all classes required**KORK EXTERNE PROVIDE**